## Uloha 5 ´

## Zadání

1. Vypočítejte frekvenci odtrhávání  $f_0$ 

2. Spočtěte Strouhalovo číslo St

Case je dostupný v příloze. (tag: sim5A).

## **Reˇ ˇsen´ı**

Pro ukázku úlohy na postprocessing byla vybrána úloha obtékání válce s Re=1000 a modelem k-OmegaSSTSAS. Mějme napočteny  $C_d$  a  $C_l$  (postup viz Úloha 4) a tyto data zpracujme např. v Octave:

```
M=dat;
t=M(:,1);t1=t(1);t2 = max(t);
Ld = length(t);Fs=Ld/t2;
tsu=1/Fs;
transu=(Ld-1)*tsu;
tuAxis=0:tsu:tmaxu;
s1=t1/tmaxu;
s2=t2/tmaxu;
n1=round(s1*(Ld-1));
n2 = round(s2 * (Ld-1));
data=M(:,2);signal=data(n1:1:n2);
y = signal; % prirazeni dat
L = length(y); % delka signalu
% definice casove osy
dt = 1/Fs:
ts=1/Fs;
tmax=(L-1)*ts;tAxis=0:ts:tmax;
```
## Uloha 5 ´

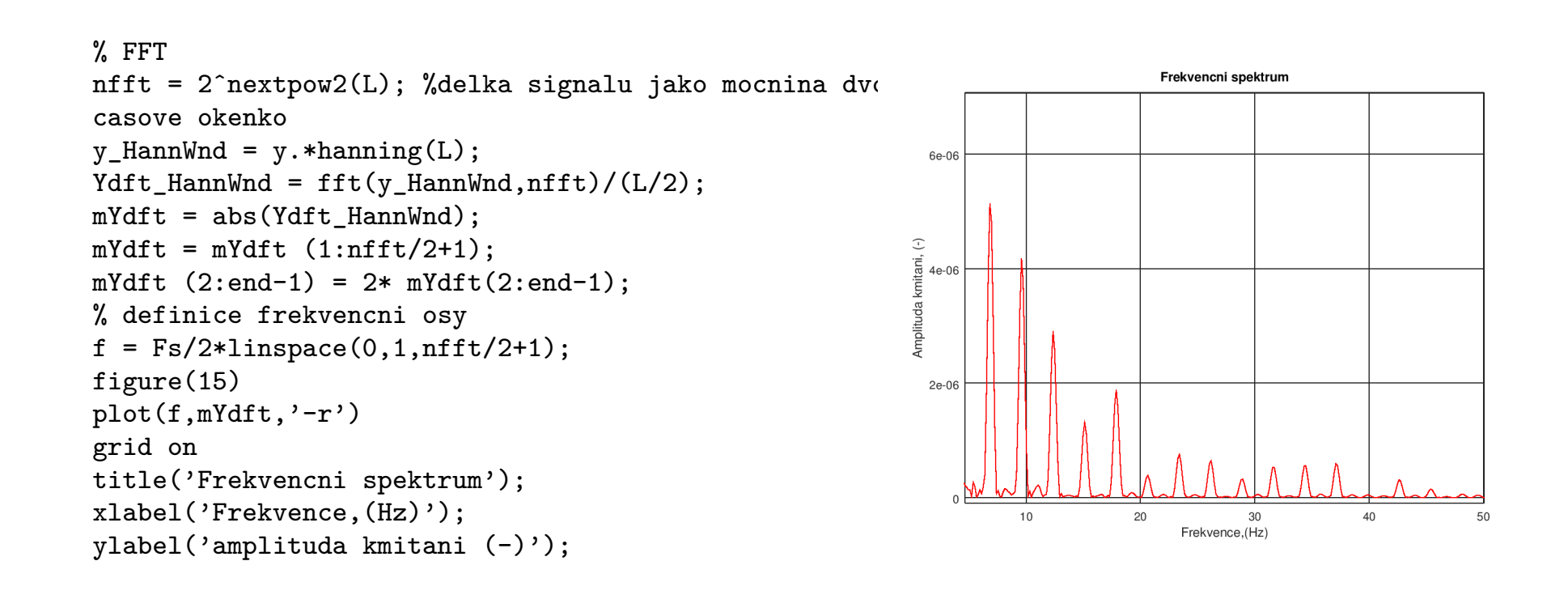

Fundamentální frekvence  $f_0$  je zobrazena v grafu. Další frekvence jsou posunuty o 2.6 Hz.

 $f_0=[6.9; 5.2e-06]$  $f_1=[9.6; 4.2e-06]$  $f_2=[12.3; 2.9e-06]$ Výpočet Strouhalova čísla.  $St = \frac{f_0 D}{2 L}$  $2U_0$  $=\frac{6.9\cdot8\cdot10^{-3}}{0.125\cdot2} = 0.221$ 

Pokud děláme FFT z dat  $C_d$ . V případě analýzy z hodnot  $C_l$  netřeba dělit dvěma.